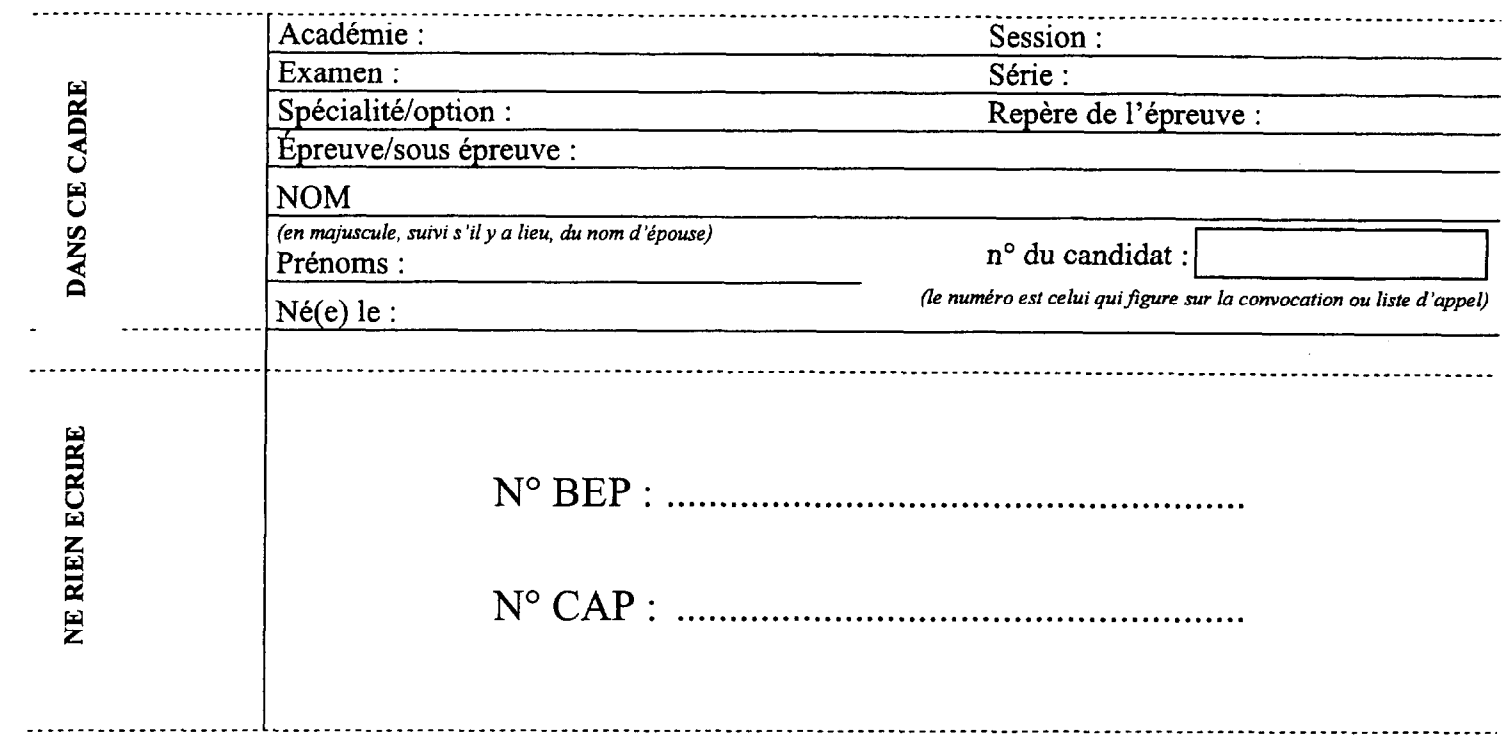

# NOTATION/EP3

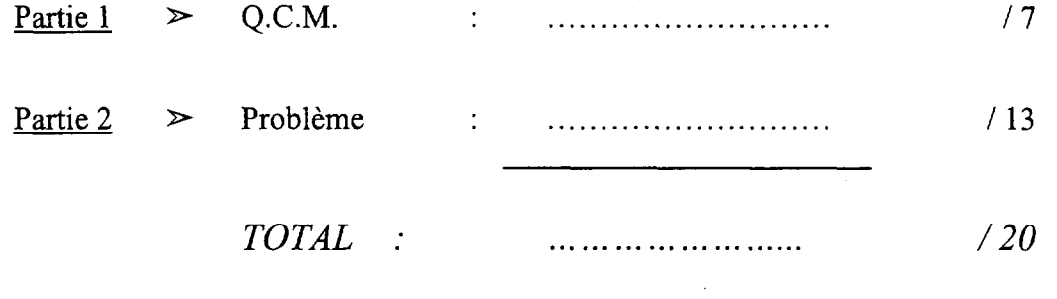

Partie 3  $\triangleright$  Expérimentation :

 $\label{eq:2.1} \frac{1}{\sqrt{2}}\int_{0}^{\pi} \frac{1}{\sqrt{2\pi}}\,d\mu_{\mu}$ 

 $\mathcal{A}^{\mathcal{A}}$ 

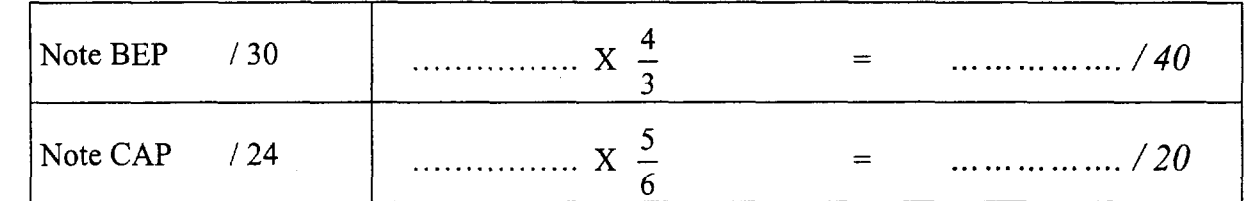

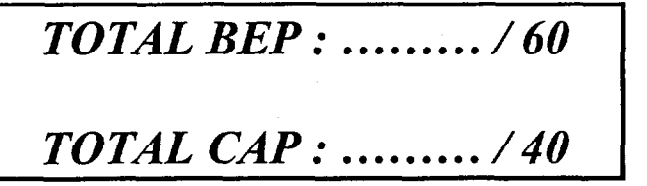

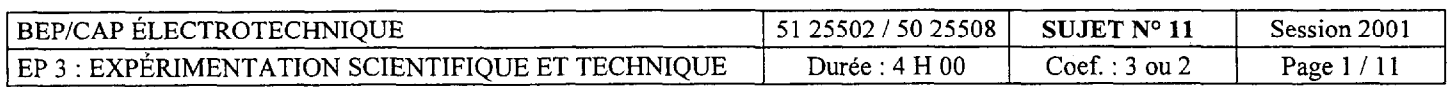

 $\sim$   $\sim$ 

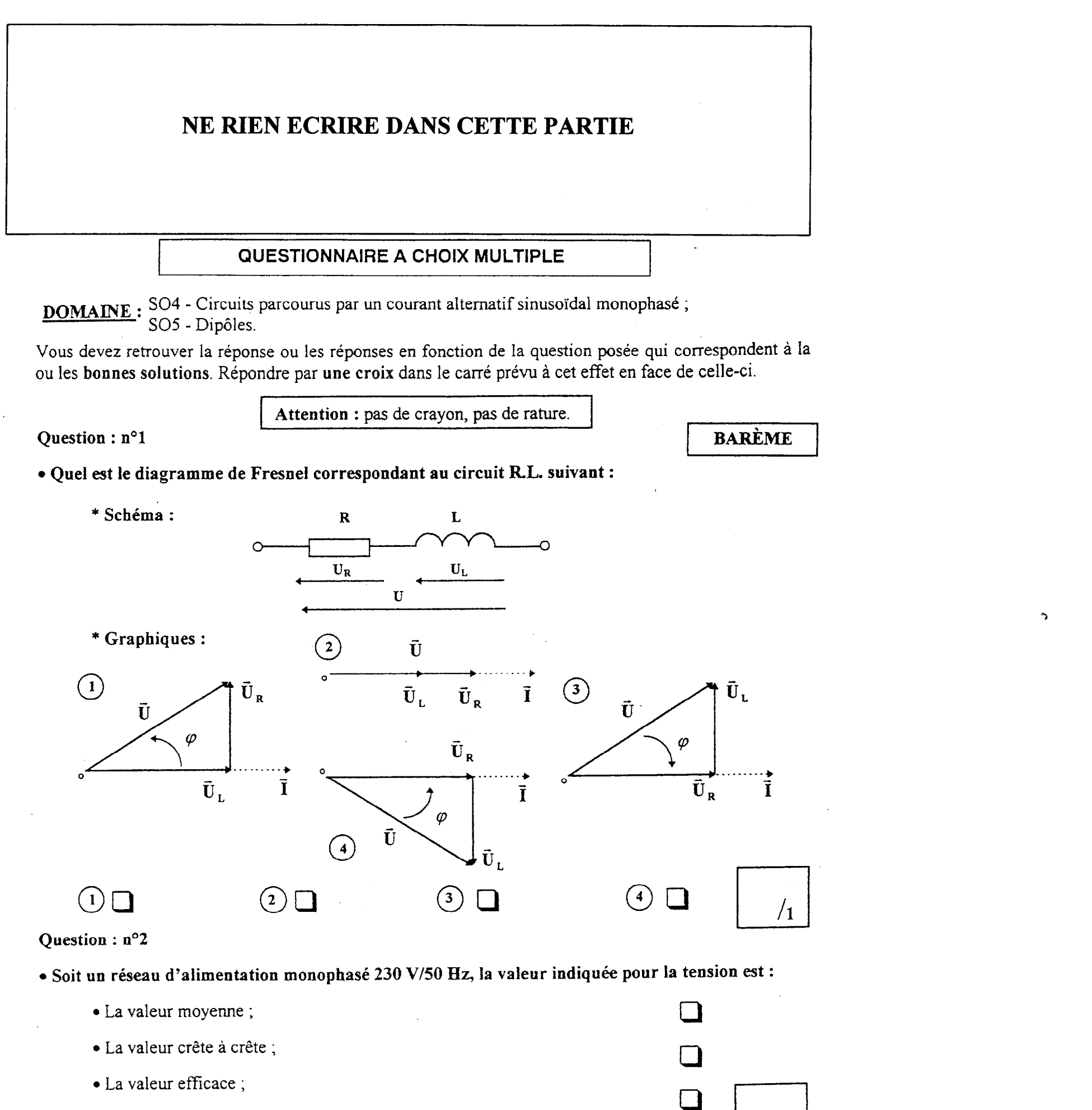

· La valeur: minimale.

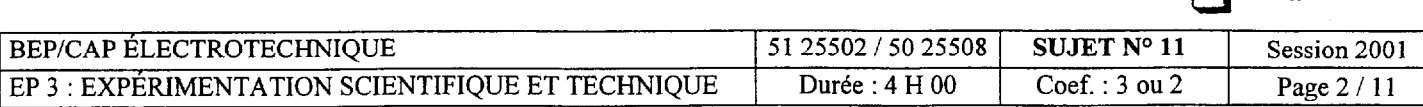

 $\sqrt{1}$ 

 $\Box$ 

#### Question : n°3

 $\circ$ 

- $\bullet$  Sur le graphique donné, on dit que la tension est :
	- $\bullet$  En opposition de phase sur l'intensité ;  $\Box$ 
		- . En quadrature arrière sur l'intensité ; 0
	- $\bar{\mathbf{I}}$  $\swarrow \varphi$  $\vec{\textbf{U}}$
- $\bullet$  En phase avec l'intensité;
- En retard sur l'intensité.

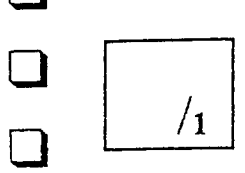

 $\bullet$ 

#### Question : n°4

 $\sim$ 

 $\bullet$  Dans le triangle des impédances, par quelle méthode calculez-vous l'impédance d'un circuit R.L.?

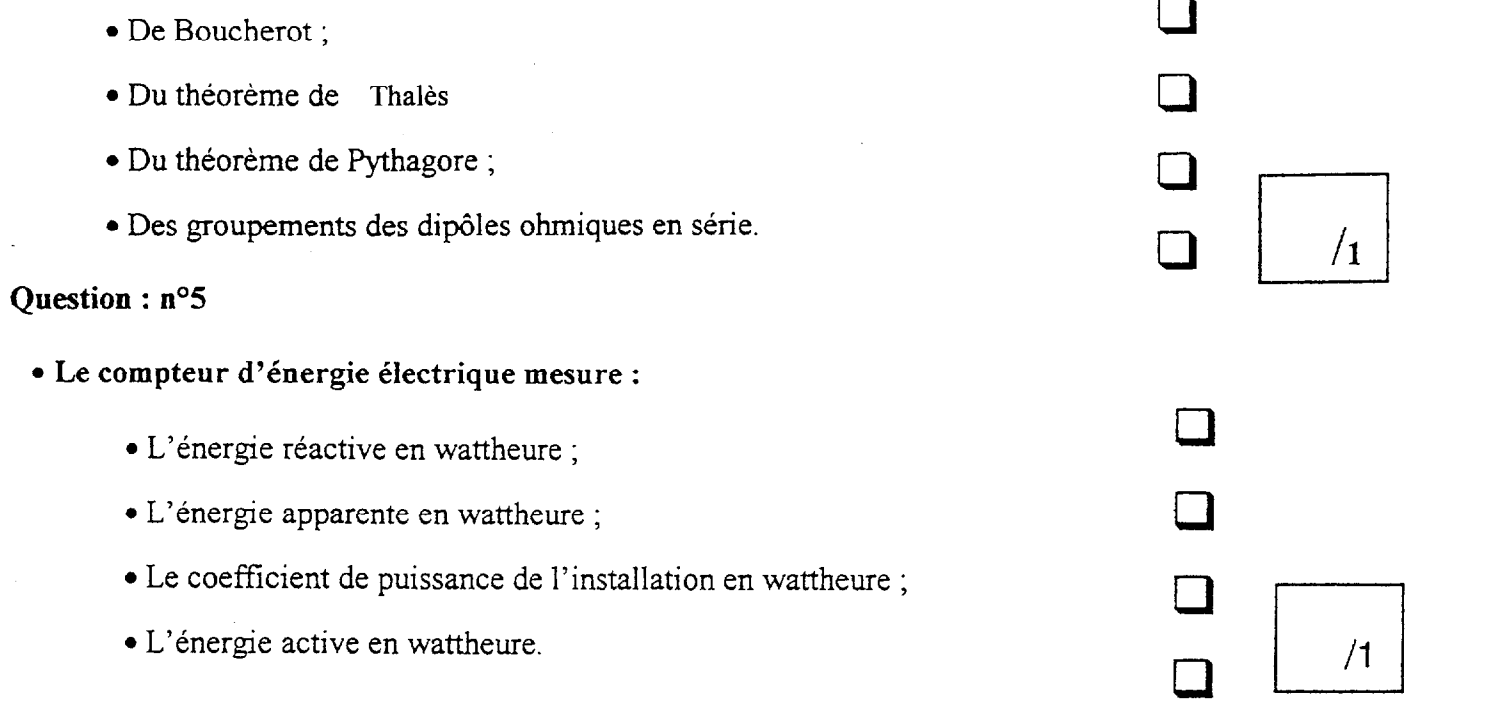

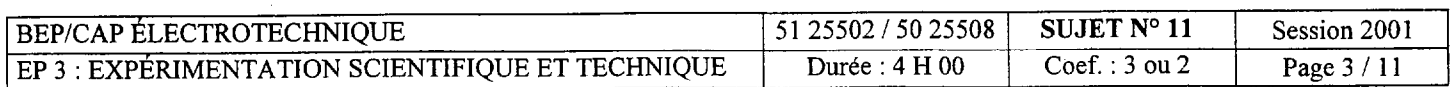

### Question :  $n^{\circ}6$

- Si l'on désire améliorer le facteur de puissance d'une installation, il faut :
	- · Mettre une pince ampèremètrique dans le réseau ;
	- <sup>l</sup>Augmenter la capacité du compteur d'énergie ;
	- <sup>l</sup>Placer un condensateur en paralléle dans l'installation ;
	- · Remplacer le compteur d'énergie de l'utilisateur.

#### Question :  $n^{\circ}7$

- La tension produite par le réseau E.D.F. est un signal :
	- $\bullet$  Unidirectionnel périodique de pulsation 50 $\pi$  rad/s;
	- Variable, mais de valeur constante d'une fréquence 50 Hz;
	- · Bidirectionnel, périodique et de fréquence 60 Hz;
	- $\bullet$  Sinusoïdal, dont la valeur moyenne est nulle et de pulsation 100 $\pi$  rad/s.

<sup>n</sup>cl /l

 $\gamma$ 

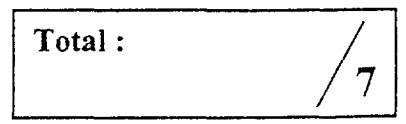

 $\square$ 

 $\Box$ 

 $\Box$ 

 $\lfloor \ \rfloor$ 

 $\square$ 

 $\Box$ 

 $\begin{bmatrix} 1 \\ 0 \end{bmatrix}$ 

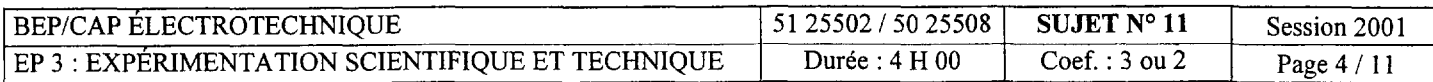

## APPLICATION NUMERIQUE

## Relative au domaine SO5 : Les dipôles

Une tension monophasée 230 V / 50 Hz est appliquée à un circuit comportant en série un condensateur de 12  $\mu$ F et une bobine dont la résistance est de 180  $\Omega$ et I'inductance de 0,5 H.

### Première partie

(Répondre aux questions dans l'ordre)

#### $U_B$  = 263 V; U<sub>C</sub> = 291 V

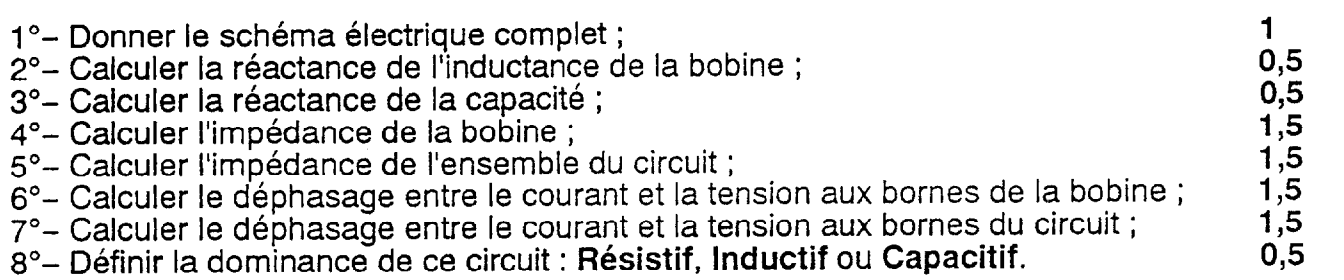

#### Deuxième partie

Les tensions mesurées aux bornes des dipôles sont les suivantes :

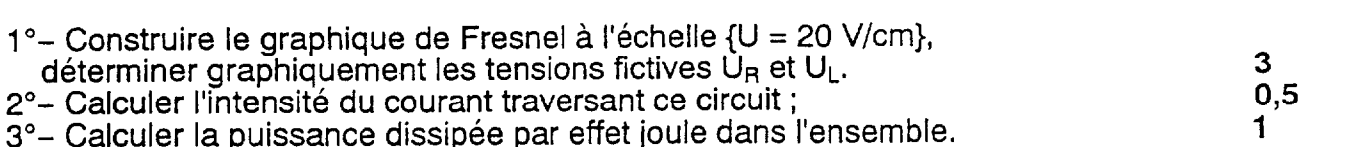

3"- Calculer la puissance dissipée par effet joule dans l'ensemble.

#### BAREME

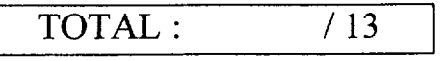

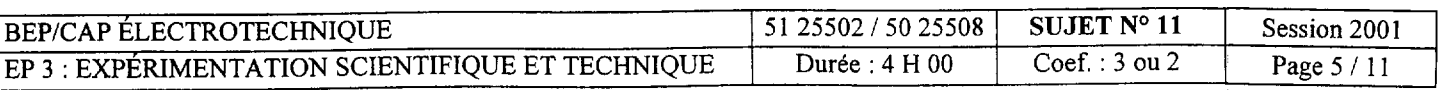

Thème d'expérimentation EP3

Moteur asynchrone triphasé à cage : SO 9.

Mise en situation :

Une usine de fabrication de tubes en carton désire améliorer le facteur de puissance de son unité de production ( facturation d'énergie réactive trop importante).

Cette amélioration passe par une phase de mesurage du cos  $\varphi$  des différents équipements sur le site.  $\sim$ 

Un de ces équipements est constitué d'un moteur asynchrone triphasé à cage qui entraîne en rotation un bras malaxeur situé dans une cuve contenant de Ia colle.

Travail à faire sur ce moteur :

A) RELEVER LE FACTEUR DE PUISSANCE

<u> 1980 - Johann Stein, maria al-Amerikaansk politik (</u>

<u> 1980 - Johann Stoff, deutscher Stoff, deutscher Stoff, der Stoff, der Stoff, der Stoff, der Stoff, der Stoff, </u>

<u> 1980 - Johann Barn, martin amerikan basar da</u>

1) Identifier la plaque signalétique du moteur.

BEP/CAP ÉLECTROTECHNIQUE 151 25502 / 50 25508 SUJET N° 11 Session 2001 EP 3 : EXPÉRIMENTATION SCIENTIFIQUE ET TECHNIQUE Durée : 4 H 00 Coef. : 3 ou 2 Page 6 / 11

2) Coupler le moteur en fonction du réseau disponible.

Réseau:

Moteur:

Tracer le couplage<br>sur la plaque à bornes :

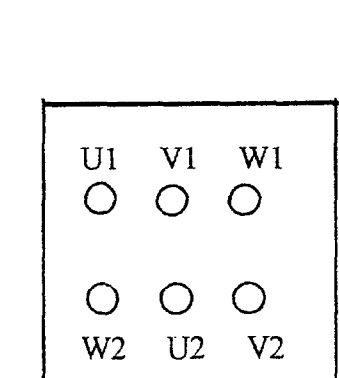

Couplage:

 $\gamma$ 

3) Compléter le tableau de mesures ci dessous (colonne intitulée Pu calculée)

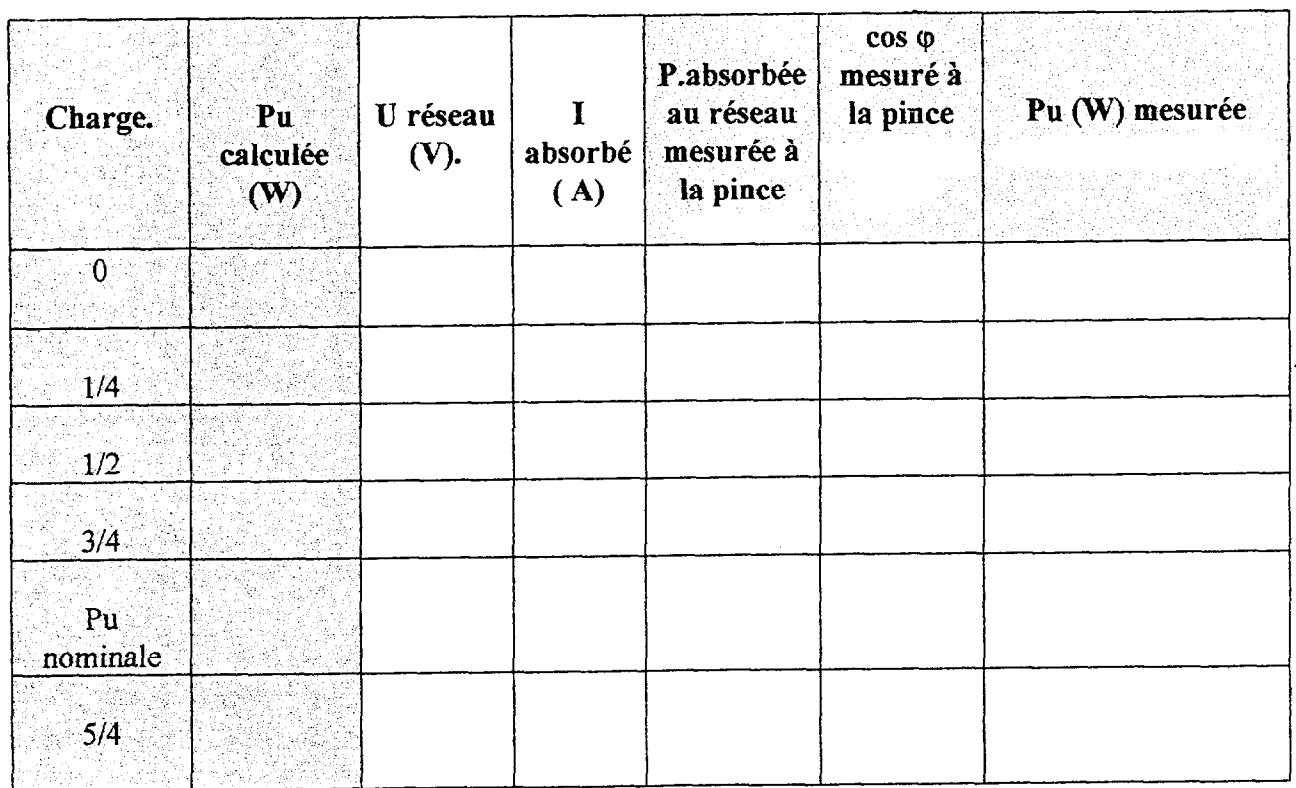

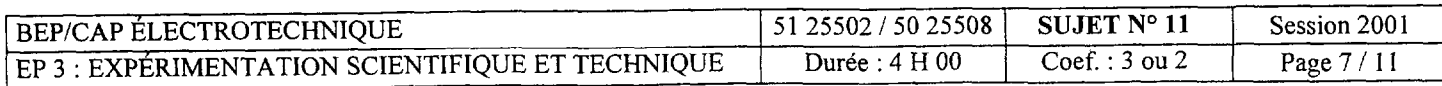

4) Compléter le schéma de câblage ( la charge du moteur est câblée par le centre d'examen).

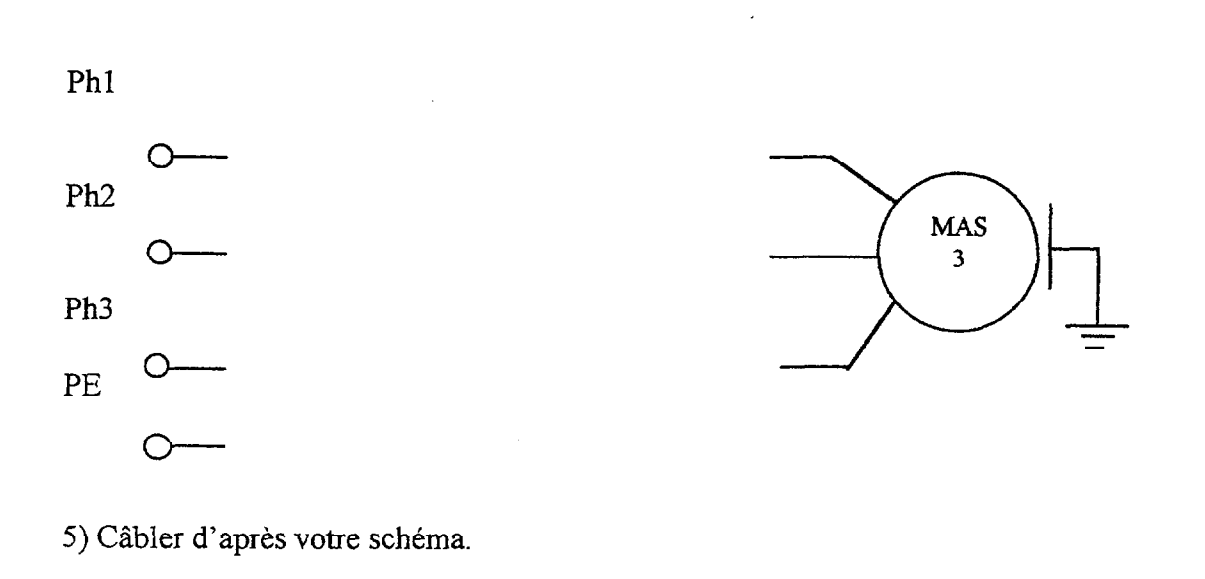

A Faire vérifier le câblage par l'examinateur.

6) Mesurer les différentes grandeurs pour Pu variant de 0 à 5/4 de Pu nominale et compléter le tableau paragraphe 3).

#### A Appeler l'examinateur pour la mise hors tension.

7) Tracer la caractéristique cos  $\varphi = f(Pu)$  sur papier millimétré.

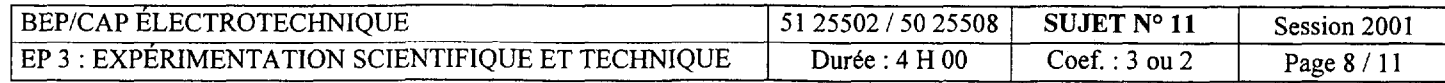

#### B) CALCULER LA CAPACITÉ DES CONDENSATEURS

Le moteur fonctionne à 70 % de sa puissance nominale.( lire la valeur de cos  $\varphi$  et de Pu sur la caractéristique tracée). La norme EDF impose que  $cos \varphi = 0.928$ .

Le cos  $\varphi$  lu sur la caractéristique est-il correct par rapport à la valeur imposée par EDF ?

1) Calculer la valeur globale de la capacité à raccorder au moteur si le couplage des condensateurs se fait en triangle.

**Relation :**  $C = P$ .( $\tan \varphi 1 - \tan \varphi 2$ )  $U^2.\omega$ 

 $C$  totale =

2) Calculer la capacité d'un des trois condensateurs que vous allez raccorder.

3) Placer les condensateurs, couplés en triangle, sur votre schéma.

 $O-$ 

 $O$ 

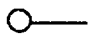

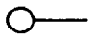

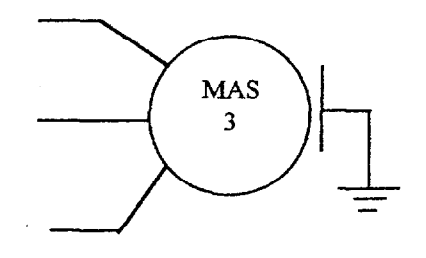

 $\ddot{\phantom{1}}$ 

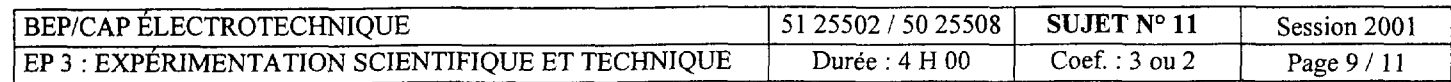

### C) CONTRÔLER LE FACTEUR DE PUISSANCE APRÈS COMPENSATION.

1) Raccorder les condensateurs sur votre câblage.

### A Faire vérifier le câblage par l'examinateur.

2) Mesurer le cos  $\varphi$  pour Pu = 70 % de Pu nominale.

 $\cos \varphi =$ 

3) Comparer le cos  $\varphi$  avant et après amélioration.

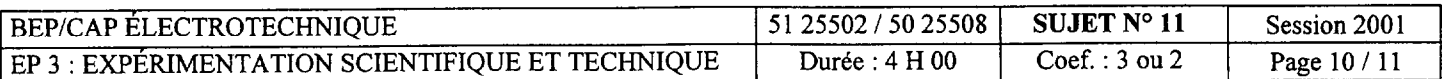

 $\overline{\phantom{a}}$ 

### 50% de la note : déroulement du TP. 50% de la note : compte rendu.

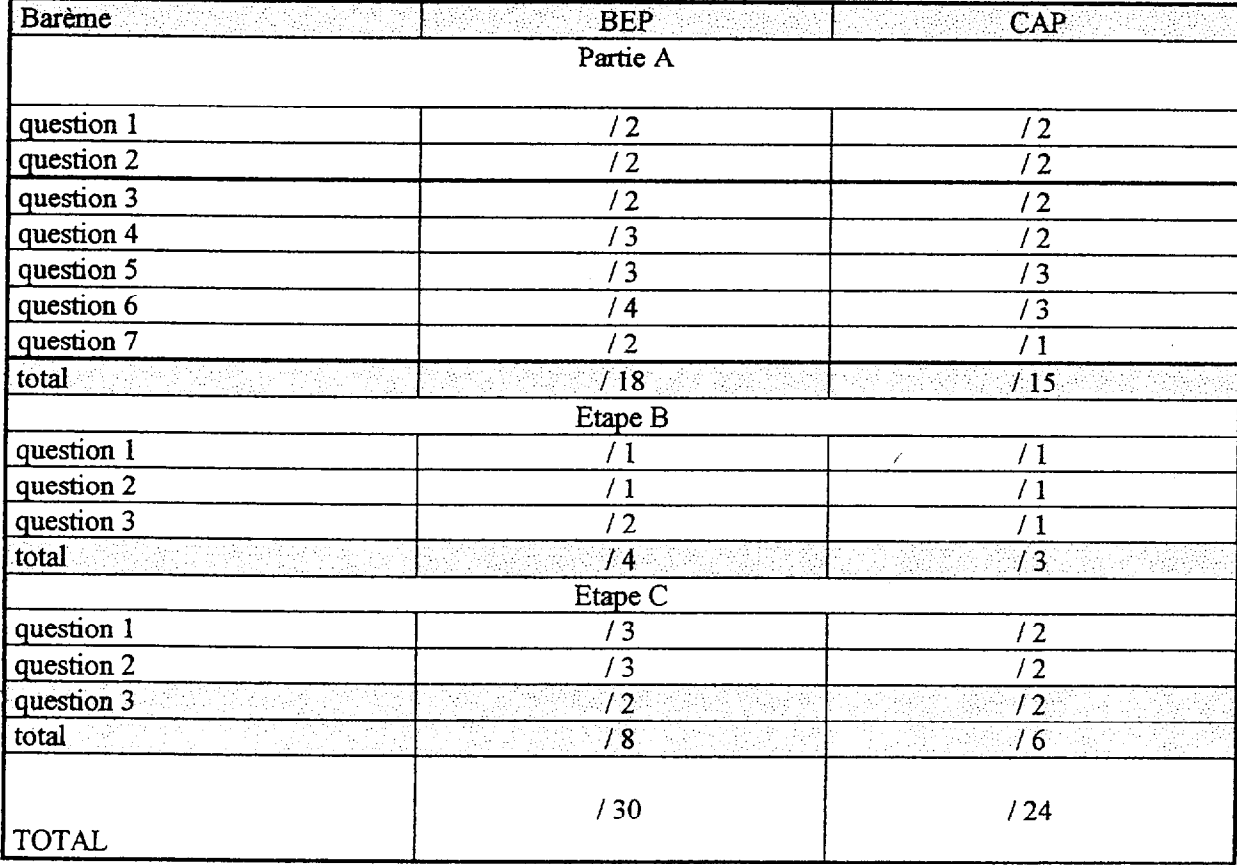

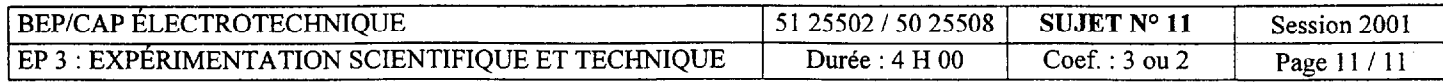